# **QGIS Application - Bug report #20666 in an embedded layer joined attributes are visible only after refreshing the map**

*2018-11-29 09:14 AM - Thomas M*

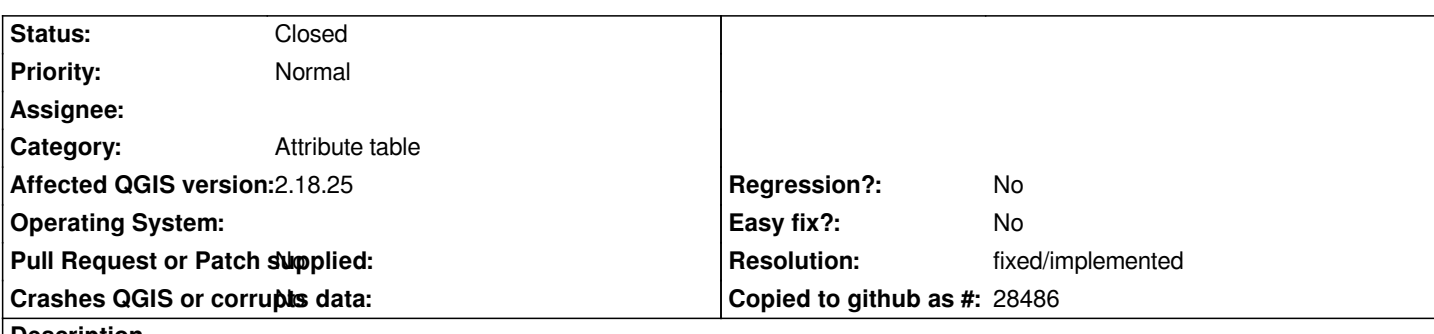

**Description**

# **new description**

*when embedding a layer from another project, if the layer has a join, then in the embedded layer the joined attributes are only visible after refresh the map canvas.*

# **old description**

*\*\*Joined two layers "parcel" with "owner" layer after the fields of type string.* 

- *Options join:*
- *cache join layer in virtual memory: off*
- *create attribute index on join field: off*
- *choose which fields are join: on*
- *custom field name prefix: off*

*In layers "parcel" is visiblited fields "owner" layers - project is save . When will he use the option "Embed layers and group" in other project in layer "parcel" is not visible fields "owner" layers.*

*When record in layer "pracel" is less than 20000, "owner" layers fields are visiblited.*

# **History**

# **#1 - 2018-11-29 11:25 AM - Giovanni Manghi**

*- Status changed from Open to Feedback*

*So, I have understand correctly:*

*the join work, but then when embedding the layer (with a join) into a different project then the attributes of layer are missing the ones from the joined one, but only if the joined one has more than 20000 rows. is that it?*

### **#2 - 2018-11-30 09:33 AM - Thomas M**

*I carried out the tests again.*

*However, this is not about the number of records.*

*When embedding the layer (with a join) into a different project then the attributes of layer are missing, but how to refresh the map (F5) everything will/join be visible*

*In version QGIS3 all is ok.*

### **#3 - 2018-11-30 10:19 AM - Thomas M**

*I* noticed that in embedding the layer into a different project are missing options layers propertis->edit widget

#### **#4 - 2018-11-30 11:06 AM - Giovanni Manghi**

*Thomas M wrote:*

*I carried out the tests again.*

*However, this is not about the number of records.*

*When embedding the layer (with a join) into a different project then the attributes of layer are missing, but how to refresh the map (F5) everything will/join be visibl*

*so, embedding layers with a join works but joined attributes only show after refreshing the map, correct? what about on 3.4.2?*

#### **#5 - 2018-11-30 01:13 PM - Thomas M**

*Giovanni Manghi wrote:*

*so, embedding layers with a join works but joined attributes only show after refreshing the map, correct?*

#### *YES*

*what about on 3.4.2?*

*on 3.4.0 embedding layers with a join works (without refreshing the map)*

#### **#6 - 2018-11-30 02:41 PM - Giovanni Manghi**

*- Subject changed from Join layers - embed layers and group to in an embedded layer joined attributes are visible only after refreshing the map*

- *Status changed from Feedback to Open*
- *Description updated*

# **#7 - 2019-01-21 12:35 AM - Jürgen Fischer**

*- Status changed from Open to Feedback*

*Please test with QGIS 3.4 - QGIS 2.18 reached it's end of life.*

#### **#8 - 2019-02-24 10:52 AM - Giovanni Manghi**

- *Resolution set to fixed/implemented*
- *Status changed from Feedback to Closed*